# **IBM Tivoli Storage FlashCopy® Manager for Unix® 4.1.0 Installation Planning Sheet**

The purpose of this document is to provide a list of considerations that should be reviewed before installing and configuring FlashCopy Manager.

Before going through this document, the Pre-Installation Checklist should be completed.

### **General considerations**

During the installation process, the FlashCopy Manager setup script requests the following information. The decision on how to answer them should be made beforehand during the planning phase with the Pre-Installation Checklist:

### •**Select one of these configurations:**

(1) backup only

(2) cloning only

(3) backup and cloning

This selection determines the mode of operation for FlashCopy Manager. "Backup only" is the standard mode known from previous releases; it is the only supported choice for DB2 pureScale environments. In this mode databases and custom applications are protected by snapshot backups with optional combination with offloaded tape backups.

"Cloning only" is the cloning mode introduced by FlashCopy Manager 2.2. This mode is used to clone databases (DB2 and Oracle) without snapshot backup functionality. It is not available for DB2 pureScale environments.

Finally, in environments not involving DB2 pureScale, both modes mentioned can be used in combination. This combined mode allows cloning and protecting a database at the same time.

### •**Are you going to perform offloaded backups to Tivoli Storage Manager? [Y/N]**

The answer to this question basically switches support for off-loaded tape backups on or off. If answered with "Yes" this definitively results in the need for an auxiliary server (backup server). However, even if you do not use offloaded backups an auxiliary server might be still required. For more information, see Chapter 2 → *Preparation of the backup and cloning server* in the *Installation and User's Guide*.

### •**Do you want offloaded tape backups being triggered right after snapshot? [Y/N]**

If answered "Yes" the offload agent (tsm4acs) is added to the /etc/inittab and snapshot copies are offloaded to tape immediately. If answered "No" the agent is not added to the /etc/inittab so that offloaded backups need to be triggered manually or by custom scripts. For high-availability (HA) environments the offload agent is usually added to the individual HA scripts so answer "No" in this case.

### •**Do you want FlashCopy Manager to create the inittab entries for you? [Y/N]**

IBM Tivoli Storage FlashCopy Manager requires at least two daemon processes to be running at all times. FlashCopy Manager can add the necessary daemon process to the inittab. Alternatively, you can choose to start and stop the processes yourself, for instance, if you want to include the processes in your HA policy.

#### •**a) Select the Backup System to update or delete: b) Select the Clone instance to update or delete:**

These options allow to manage FlashCopy Manager installations on backup and/or clone servers centrally from the production system via SSH. Please check if the use of SSH is a valid option in your IT environment. If yes, this is the recommended way of installing and configuring FlashCopy Manager on backup and clone servers. If SSH is not an option in your environment the installation and configuration procedures need to be executed separately on backup and clone servers. Alternatively, a NFS share can be established between production and backup/clone servers (not recommended).

#### •**Do you want to configure IBM Tivoli Storage FlashCopy Manager to also protect the database while it acts as a standby (or HADR) target? [Y/N]**

This question is issued for DB2 environments not involving DB2 pureScale only. If you have no DB2 HADR environment you can answer this question with "No". Otherwise, if this DB2 instance is a DB2 standby server source or target, or is a source or target in a DB2 HADR configuration, you can also back up the database while it serves as the standby (or HADR) target by answering this question with "Yes".

### **What to read?**

The intention of this document is to provide the relevant information for an initial FlashCopy Manager installation and configuration, in particular listing the most important parameters that must be provided for an initial configuration. The set of parameters depends on the selected applications and storage types. Hence, the document is split into sections each providing the right set of parameters applicable to your specific environment.

For Oracle SAP databases, refer to section **Oracle SAP.** For plain Oracle (non-SAP) and Oracle ASM databases, refer to **Oracle plain / ASM**. For DB2 and DB2 SAP databases, refer to section **DB2 / DB2 SAP**. For Custom Application environments, refer to section **Custom Applications**.

If offloaded backups to tape are used, refer to the application-specific **Offload** section.

If cloning is used for DB2 or Oracle environments, refer to section **Cloning**.

For DS, SVC, and Storwize V7000 storage systems, refer to section **DS8000 / SVC / Storwize V7000**.

For IBM XIV storage systems, refer to section **XIV**.

For IBM N Series and NetApp storage systems, refer to section **IBM N Series and NetApp**

For DB2 pureScale environments based on GPFS, refer to section **GPFS.**

### **Oracle SAP**

In case of SAP Oracle, the following parameters should be considered in the init<SID>.sap file (located in the \$ORACLE\_HOME/dbs directory):

For online backups:

**backup** type online **backup\_dev\_type** util\_vol\_online<br> **TARGET\_DATABASE\_SUSPEND** specified in the

specified in the init<SID>.utl file, set to YES

For offline backups:

**backup\_type** offline **backup** dev type **util** vol **TARGET\_DATABASE\_SUSPEND** ignored for offline backups

#### **util\_par\_file**

For snapshot only backups (without TSM for ERP), needs to be set to the fully qualified path of the FCM profile.

For offloaded backups with TSM for ERP, needs to be set to the fully qualified path of the ERP profile (.utl file).

#### **util\_path**

For snapshot only backups (without TSM for ERP), set to the path of backint volume. If TSM for ERP is in use, this parameter is not required to be defined.

### **util\_vol\_unit**

Specifies the smallest unit that can be backed up with a snapshot or clone, and also determines restore granularity. The most suitable value for this parameter depends on your concrete environment. In principle, it should be set to the smallest possible value. For more details please refer to the User's Manual, chapter 'SAP® BR\*Tools configuration profile (.sap)'.

#### **util\_vol\_access**

Specifies the accessibility of snapshot backup volumes, must be set to *none* on the production system

The following parameters queried by the setup wizard should be considered. For parameters not listed here, the default value can be accepted. If there is an entry in the "Value" column, this means that the entry is the recommended value for the parameter.

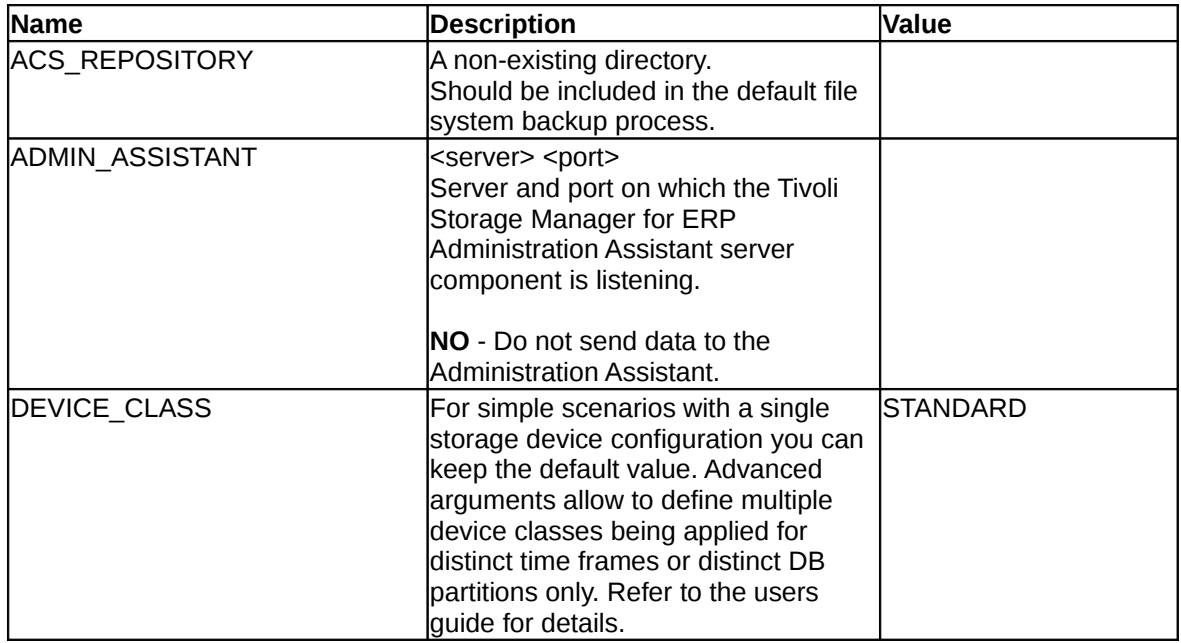

### **Oracle SAP offload**

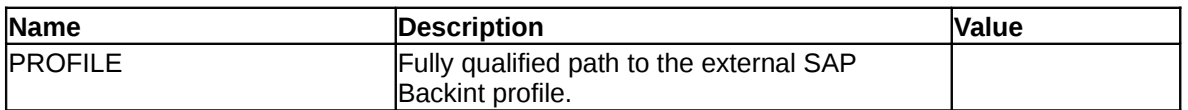

### **Oracle SAP offload with RMAN**

If Oracle RMAN is used to perform the offloaded backups on the backup server the following parameters for the TSM for ERP profile (on both the production and backup server) should be considered.

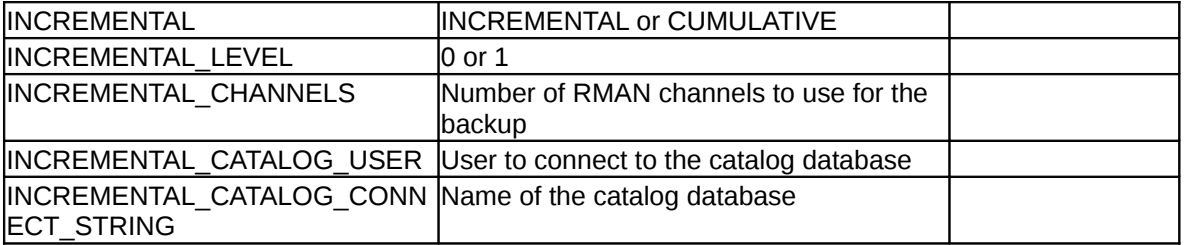

# **Oracle plain / ASM**

The following parameters should be considered for plain or ASM Oracle databases. For parameters not listed here, the default value can be accepted. If there is an entry in the "Value" column, this means that the entry is the recommended value for the parameter.

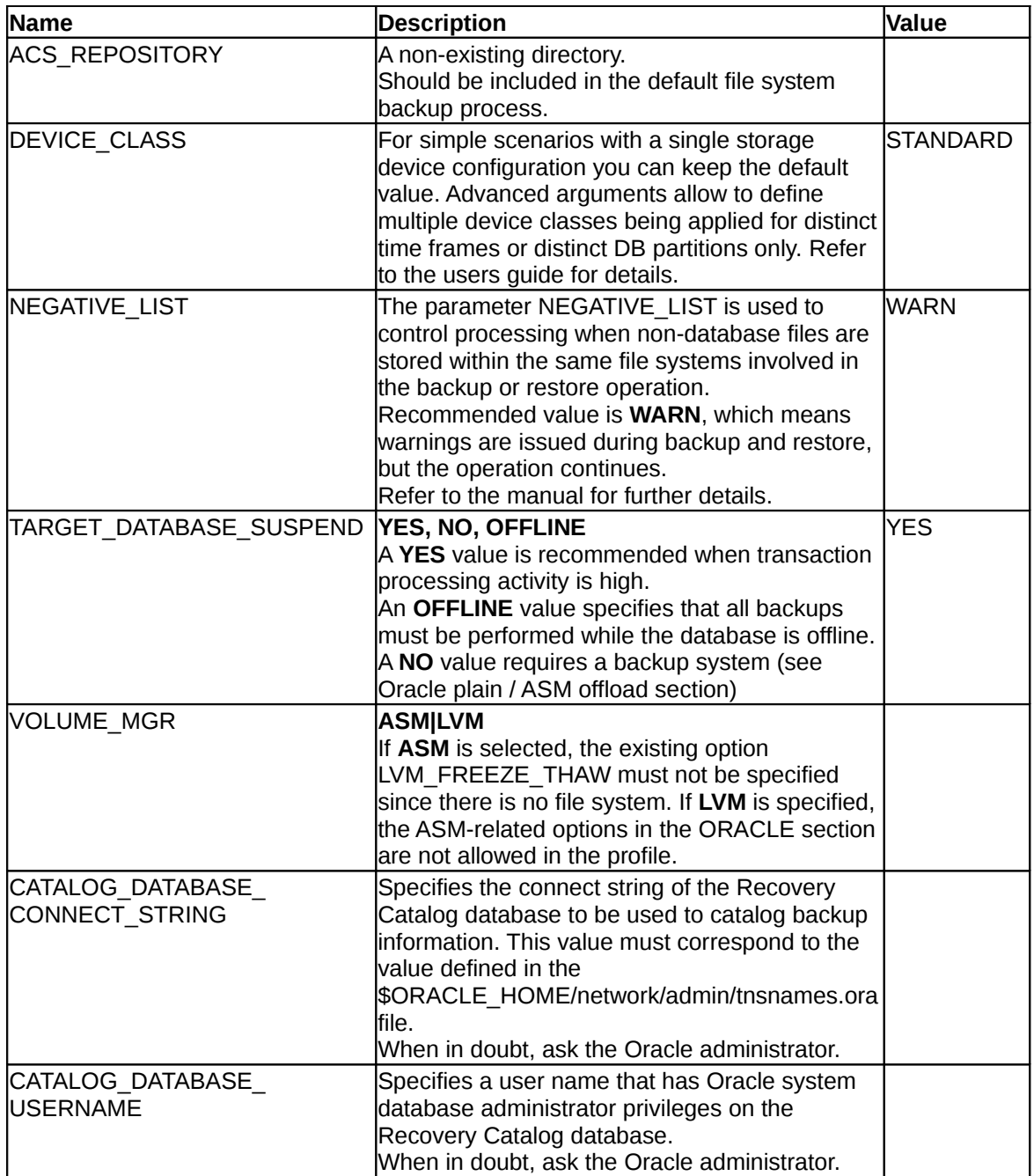

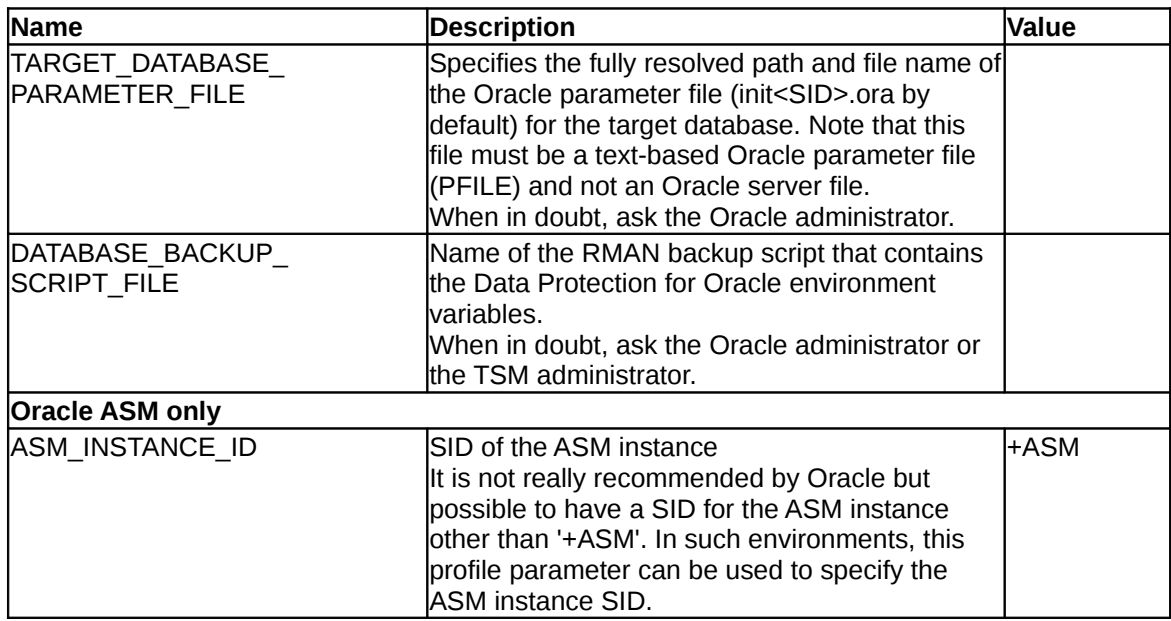

### **Oracle plain / ASM offload**

For plain Oracle databases, the defaults for all offload-related parameters can be accepted. Only for ASM the following parameters should be considered if they differ from the production system. If these values are left empty their corresponding values out of the Oracle section are used.

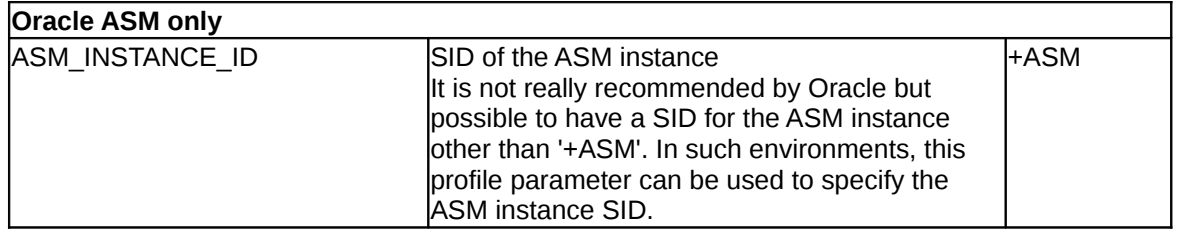

# **DB2 / DB2 SAP**

For DB2 and DB2 SAP databases, the following parameters queried by the setup wizard should be considered. For parameters not listed here, the default value can be accepted. If there is an entry in the "Value" column, this means that the entry is the recommended value for the parameter.

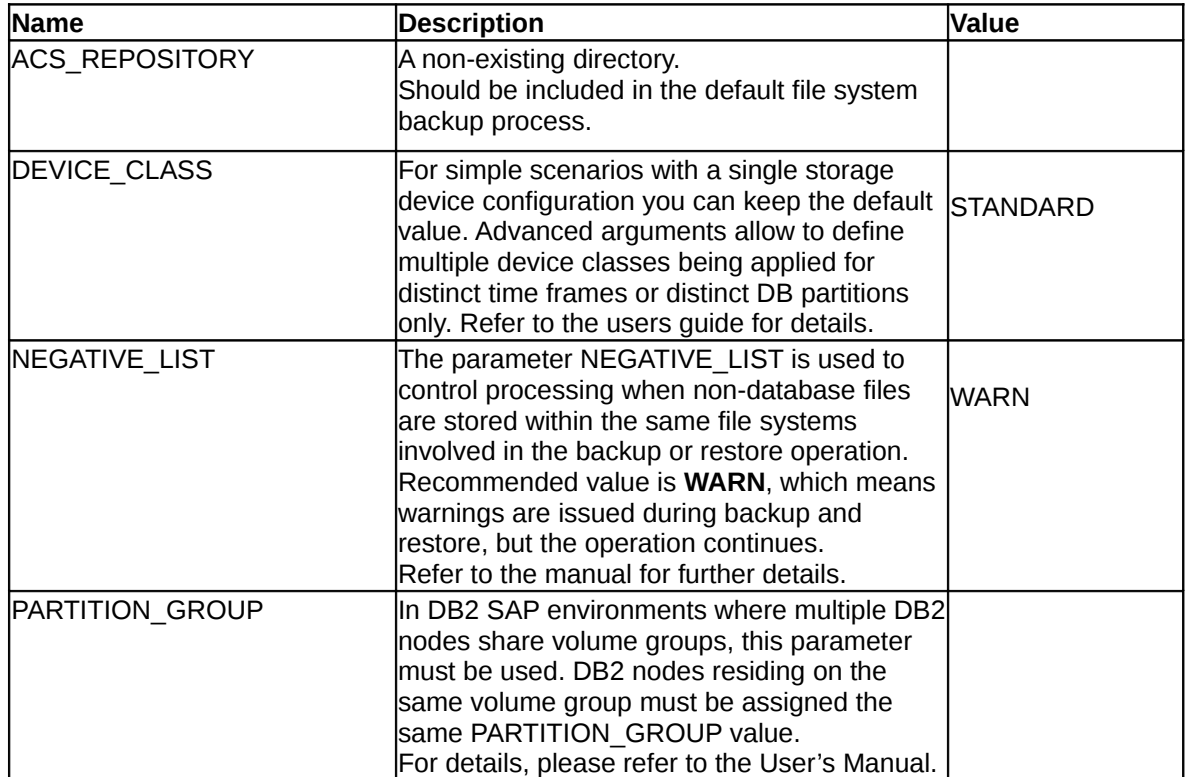

**For DB2 pureScale protection** the following additional parameter should be considered.

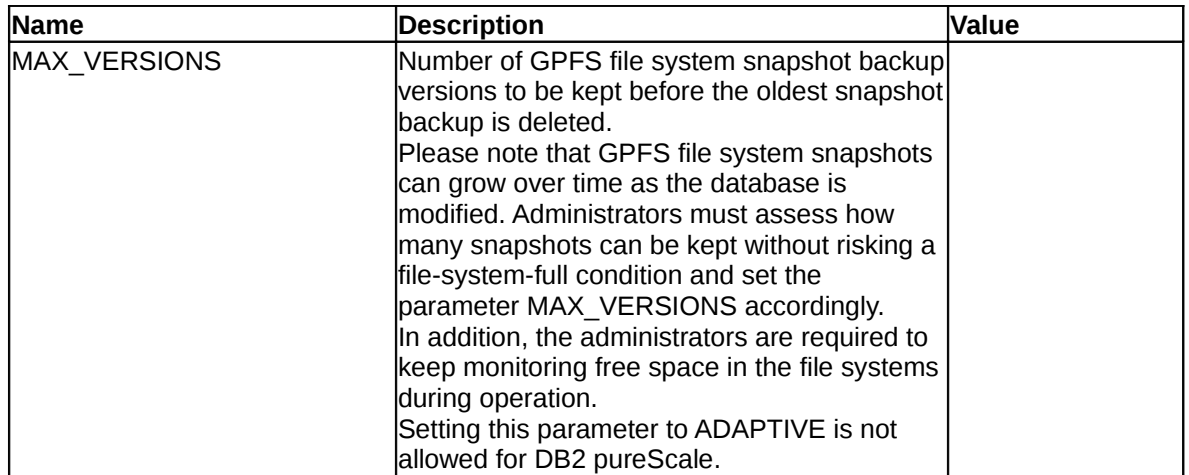

**For DB2 Standby server protection** the following additional parameters should be considered.

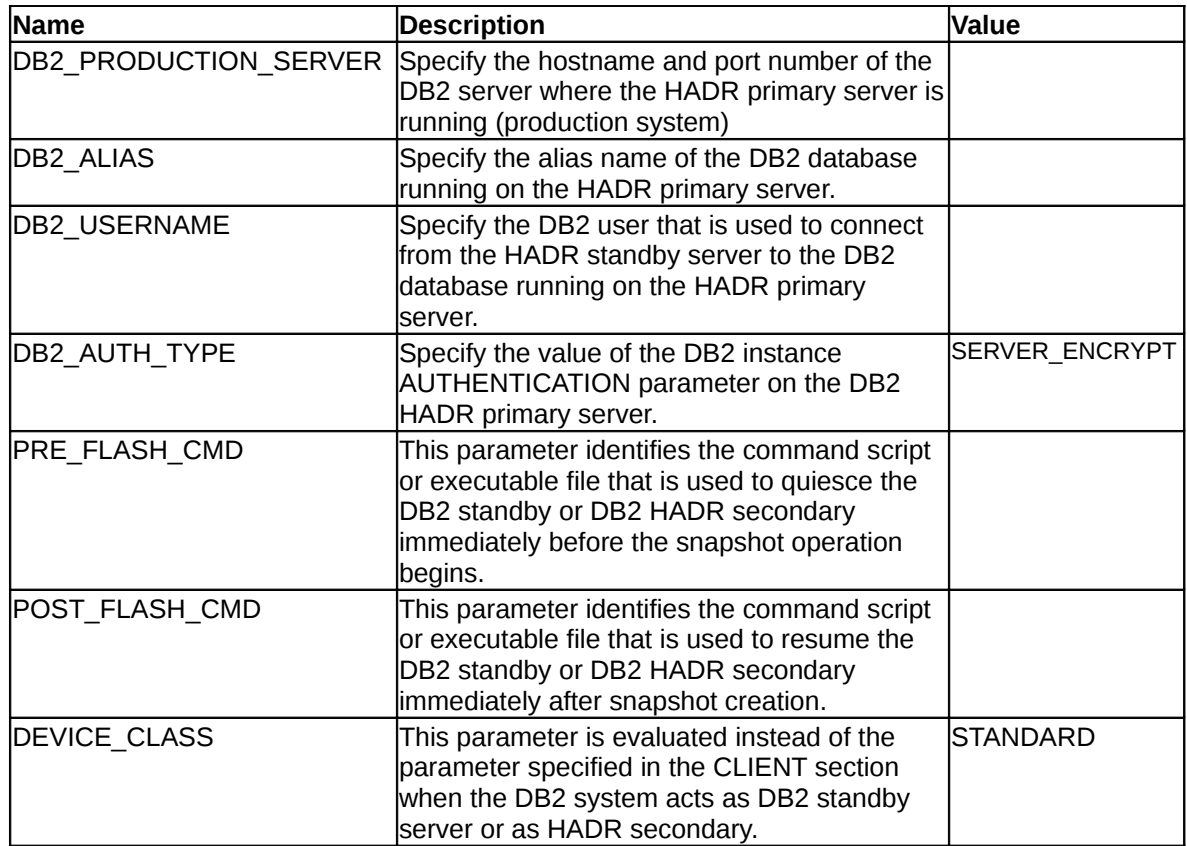

## **DB2 / DB2 SAP offload**

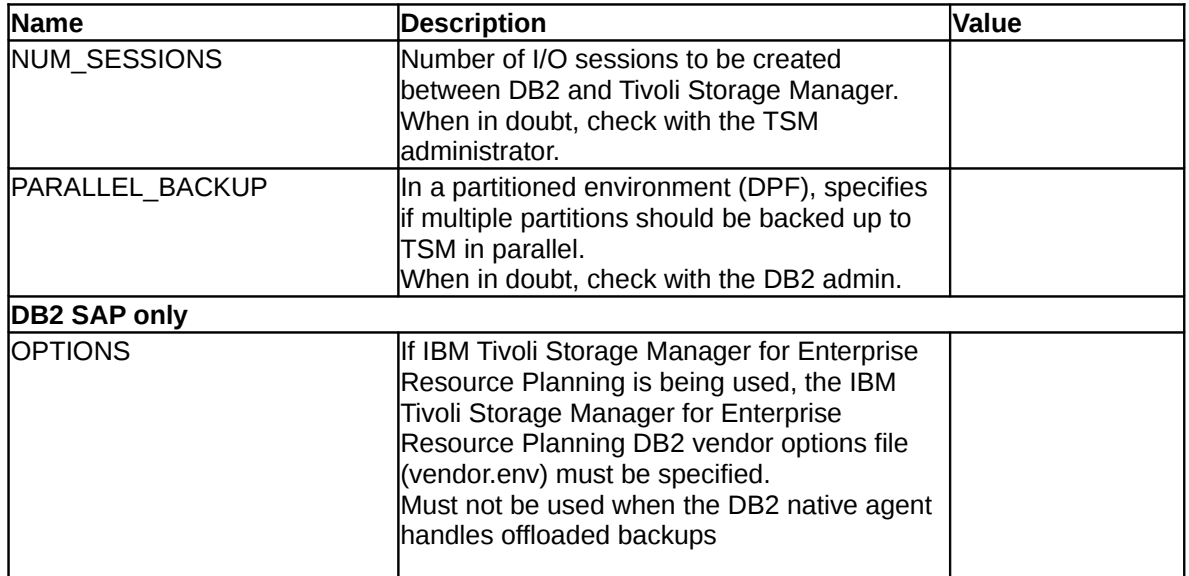

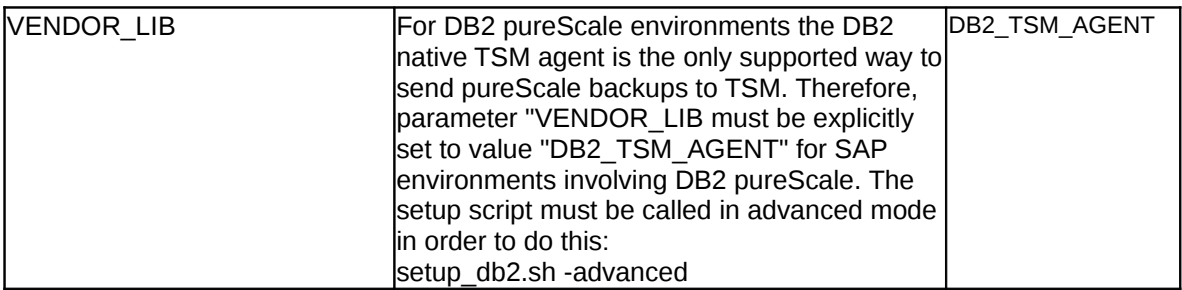

**If DB2 Standby server protection is in use**, the profile contains a second offload section which has the same parameters and semantics as the standard offload section for custom applications. This second section is used whenever an offloaded backup from a DB2 HADR secondary occurs (instead as from the DB2 HADR primary). For details please refer to the section *Custom Applications Offload* below.

In DB2 pureScale environments, the configuration of a standby server not supported.

# **Custom applications**

For custom application environments, the following parameters queried by the setup wizard should be considered. For parameters not listed here, the default value can be accepted. If there is an entry in the "Value" column, this means that the entry is the recommended value for the parameter.

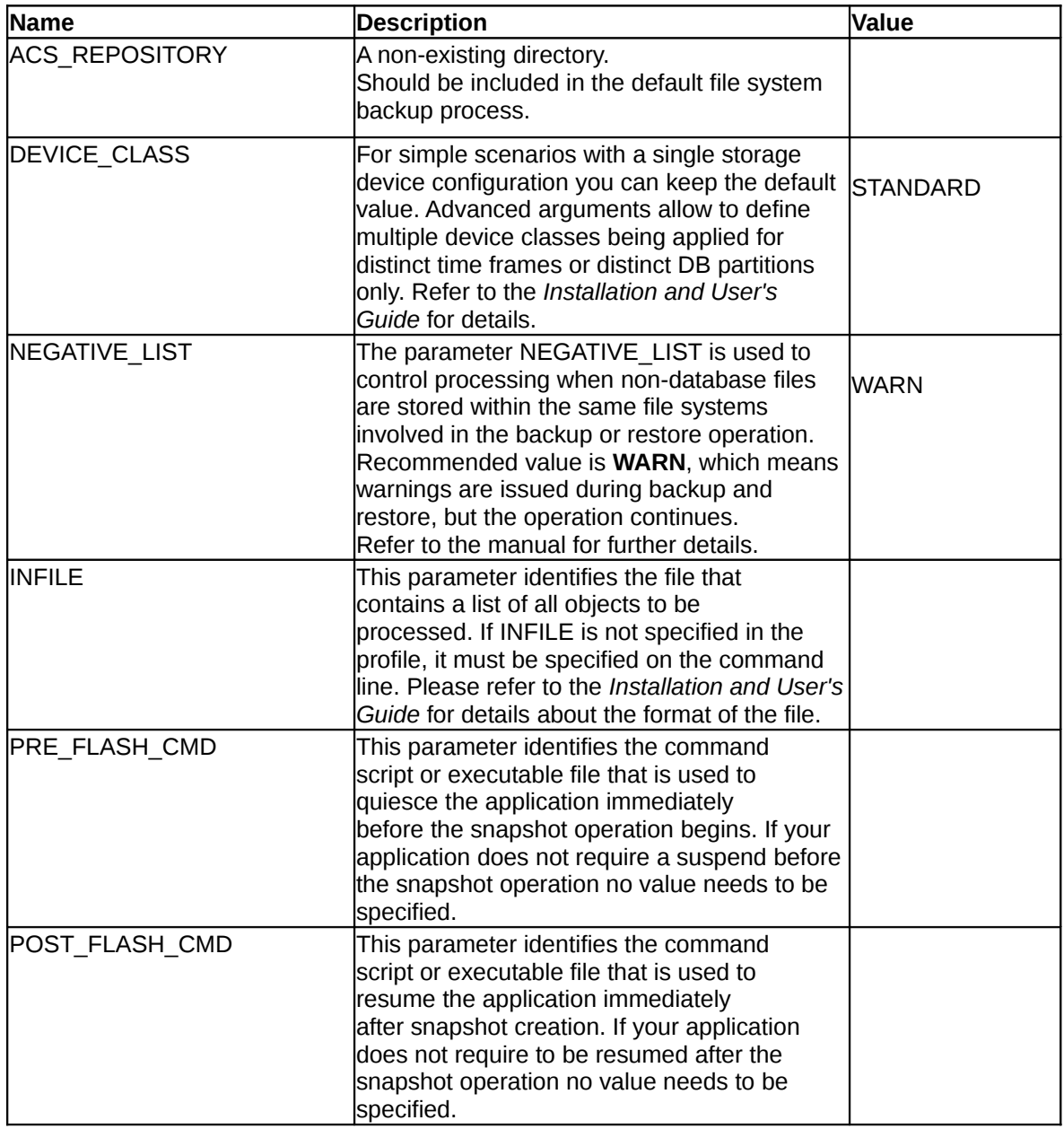

# **Custom applications offload**

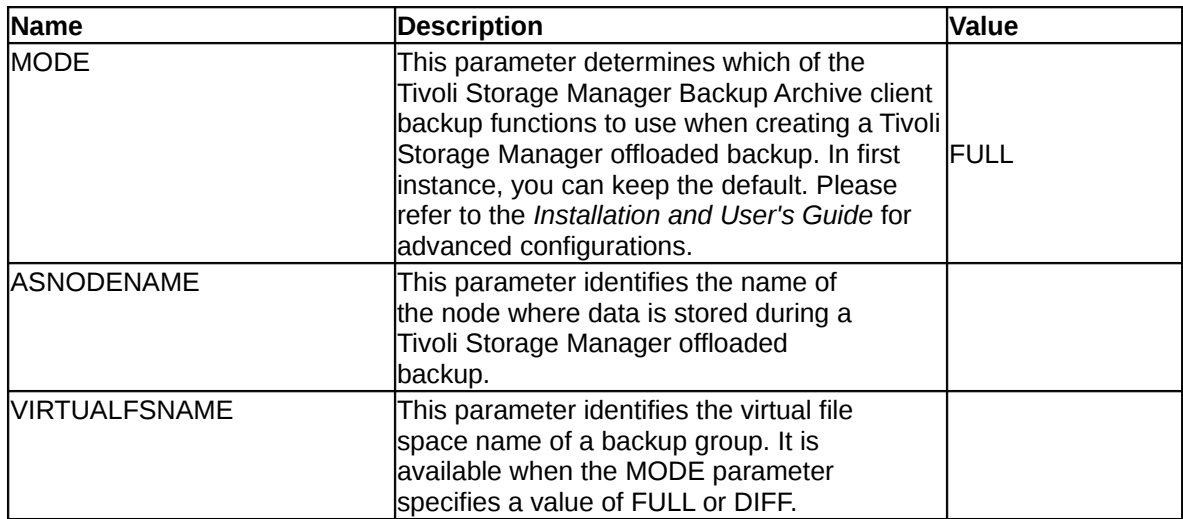

# **Cloning**

Cloning can be applied for DB2 and Oracle environments (both with or without SAP), but not in environments involving DB2 pureScale. If cloning is activated an additional section CLONING is added to the profile.

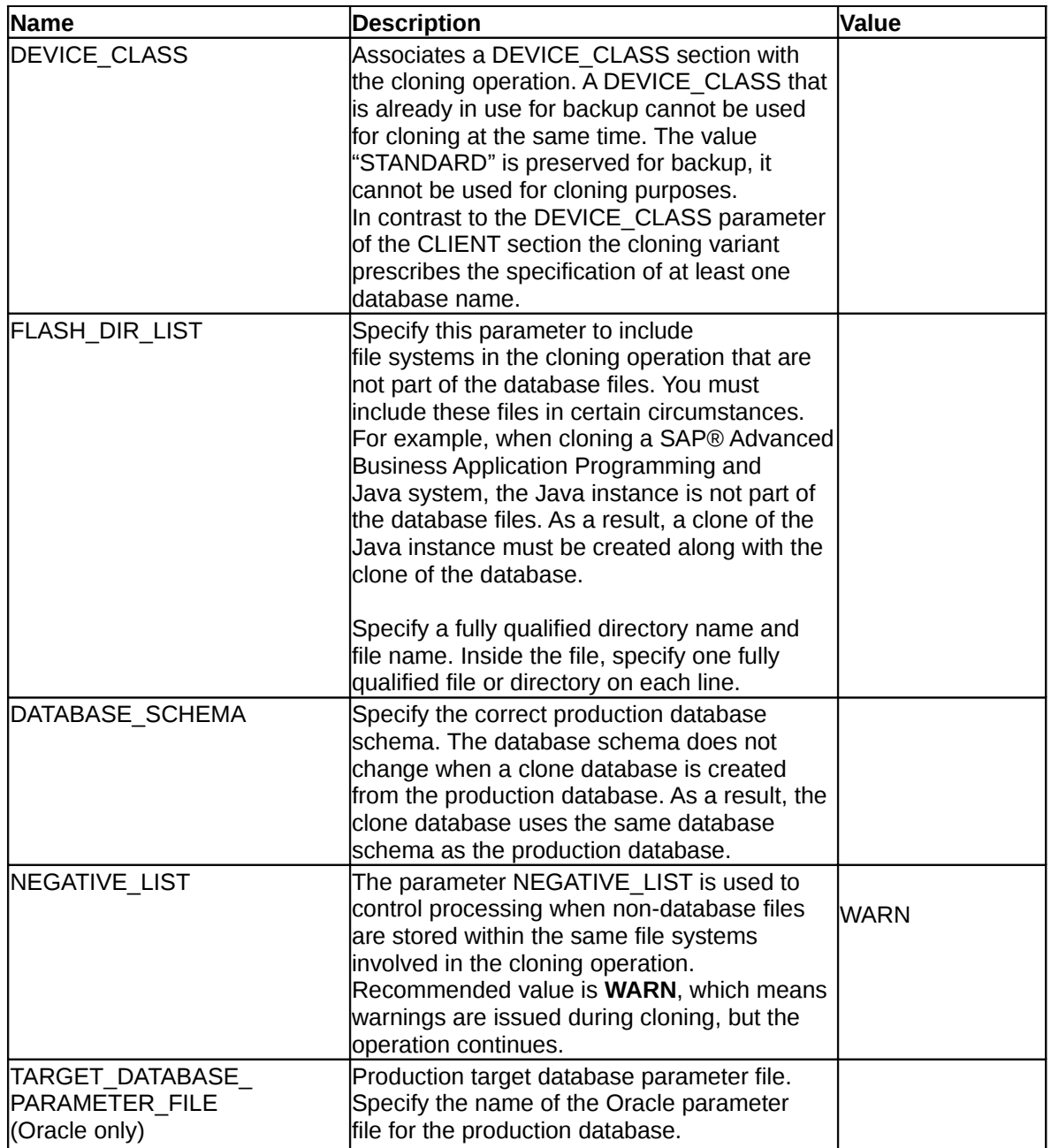

## **DS8000 / SVC / Storwize V7000**

The storage device related parameters listed here should be checked with the storage administrator. For parameters not listed here the default value can be accepted. If there is an entry in the "Value" column, this means that the entry is the recommended value for the parameter.

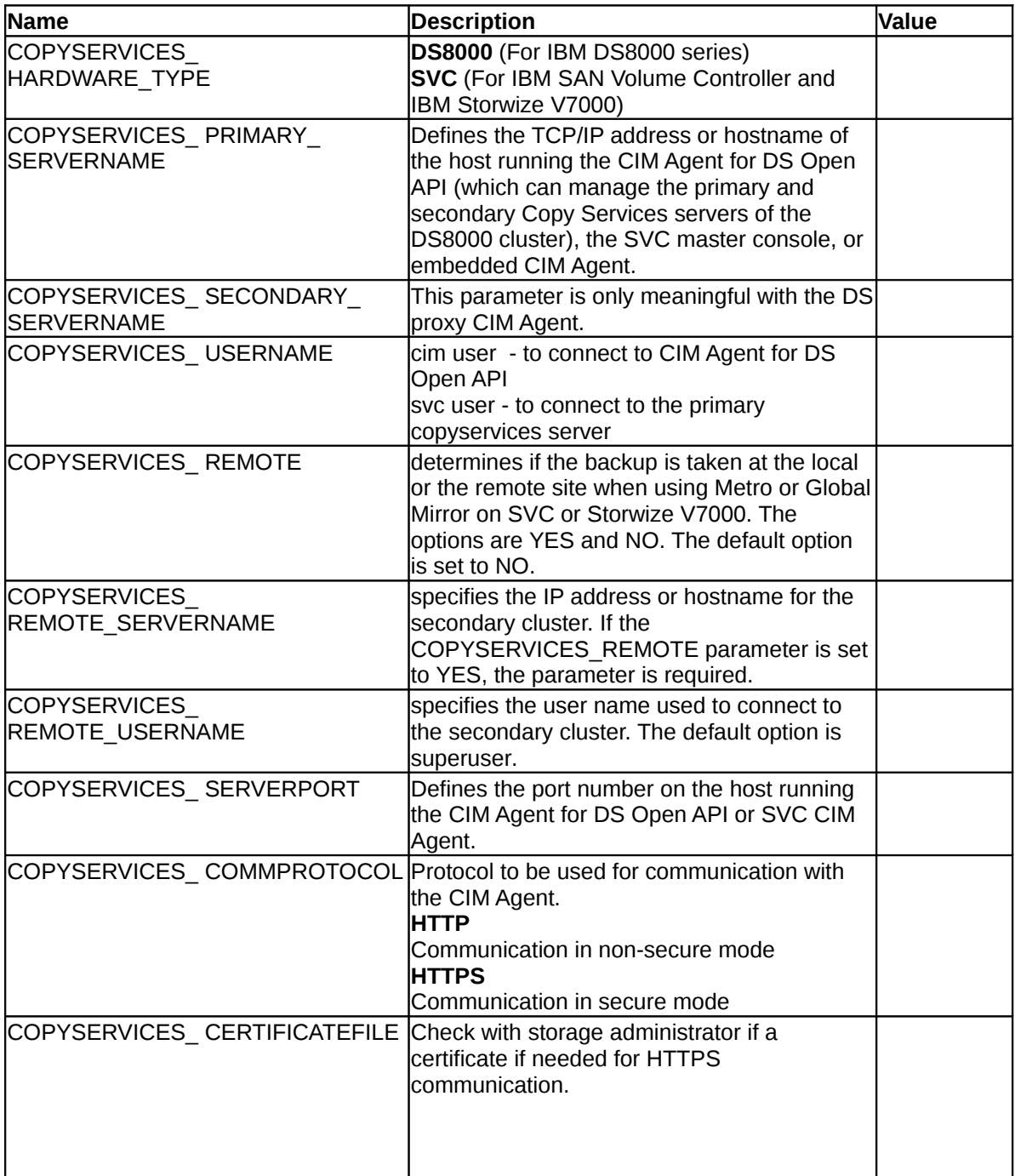

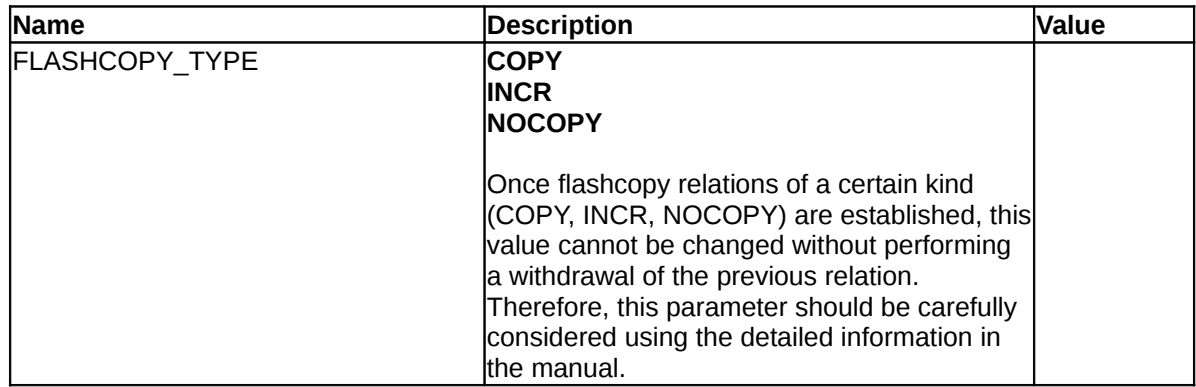

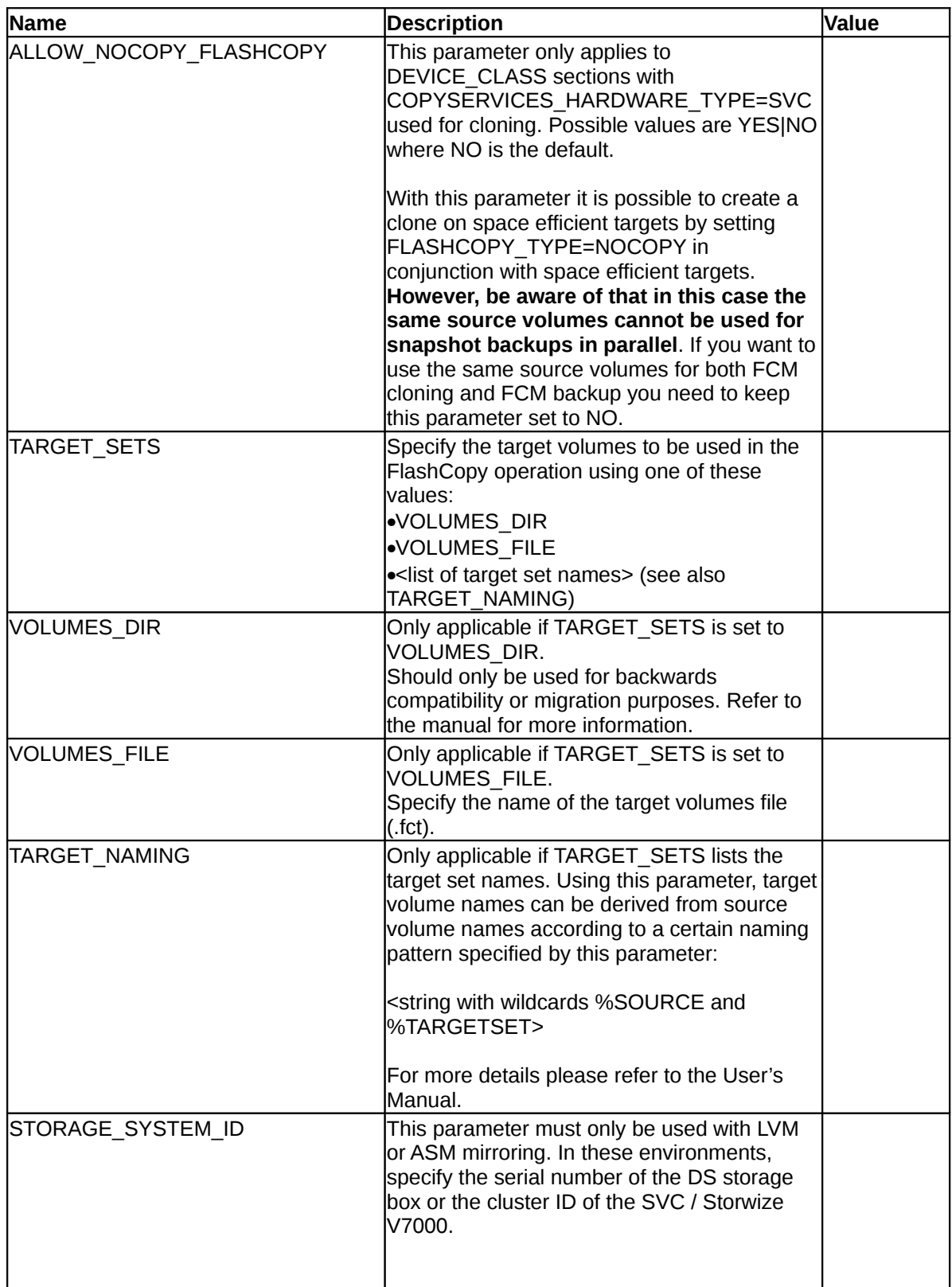

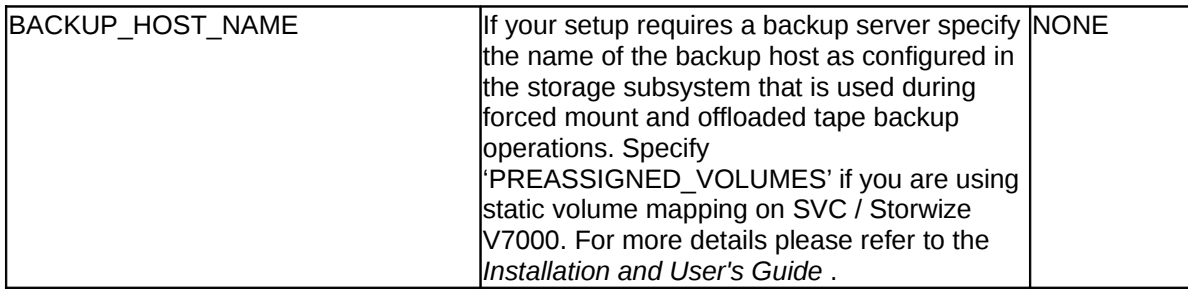

## **XIV**

The storage device related parameters listed here should be checked with the storage administrator. For parameters not listed here the default value can be accepted. If there is an entry in the "Value" column, this means that the entry is the recommended value for the parameter.

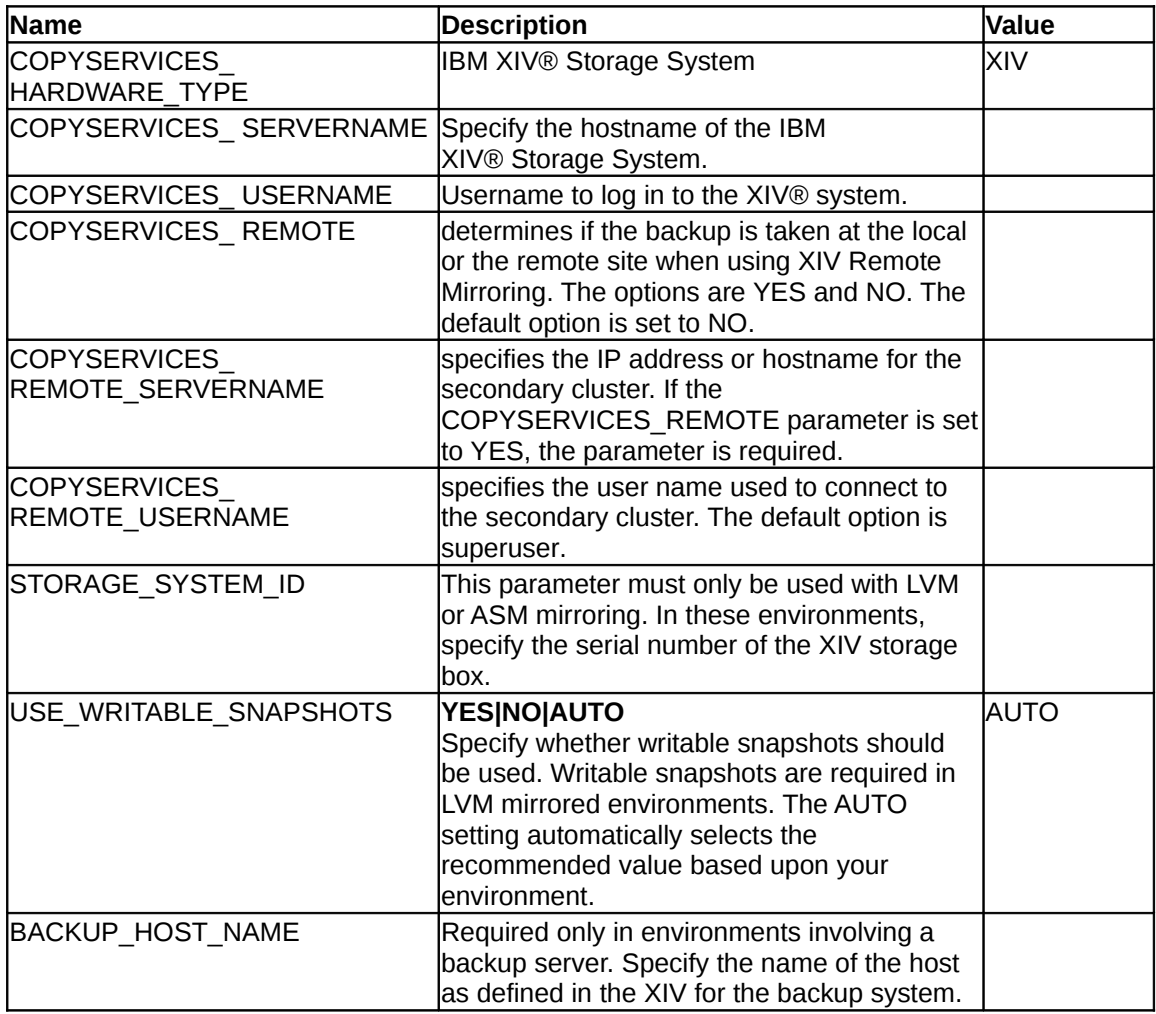

# **IBM N Series and NetApp**

The storage device related parameters listed here should be checked with the storage administrator. For parameters not listed here the default value can be accepted. If there is an entry in the "Value" column, this means that the entry is the recommended value for the parameter.

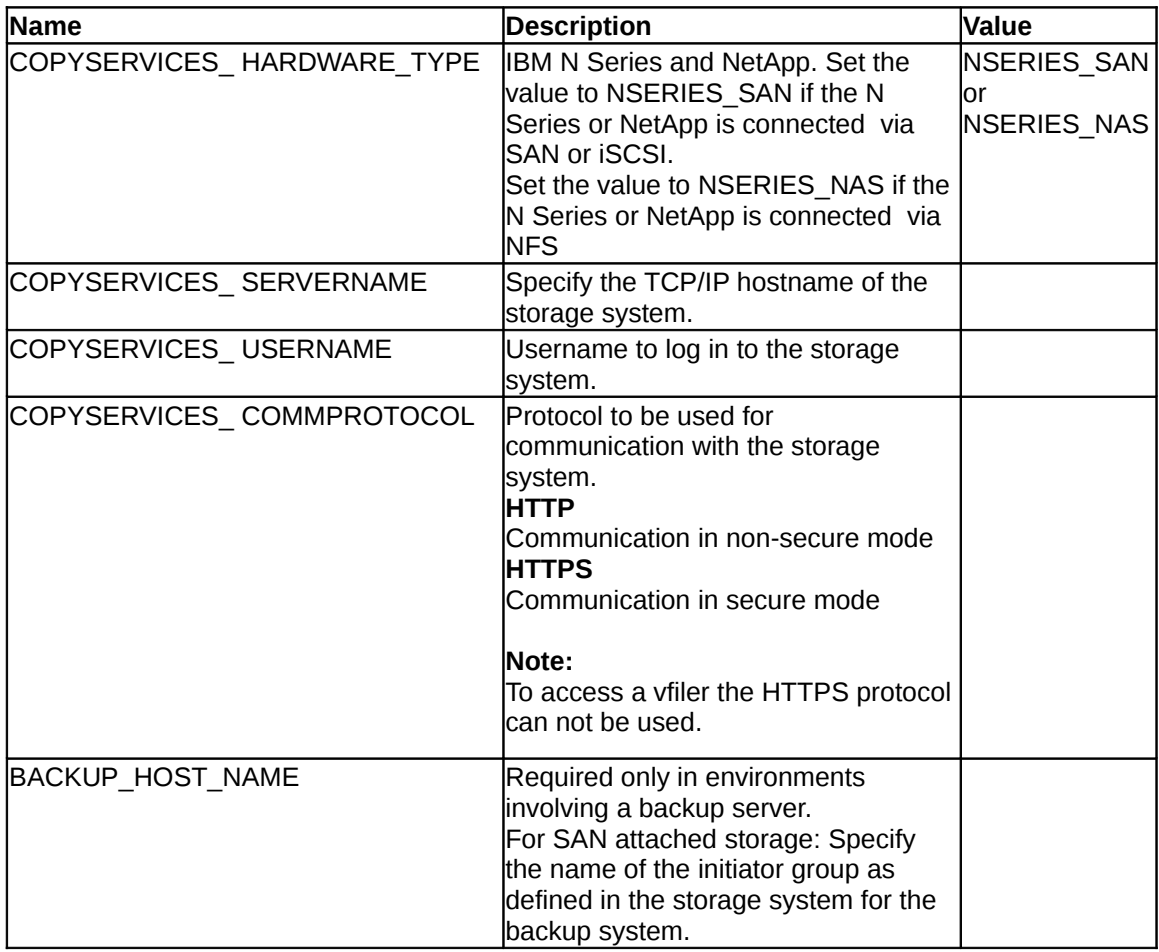

# **GPFS**

For parameters not listed here the default value can be accepted. If there is an entry in the "Value" column, this means that the entry is the recommended value for the parameter.

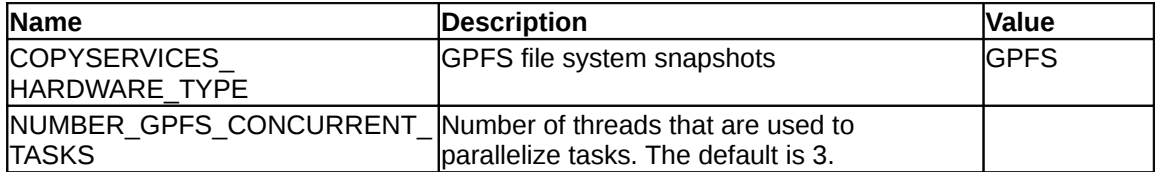

### **Passwords**

The setup wizard prompts you to enter the following passwords:

- •ACS daemon: Password the client uses for connecting to the ACS management daemon. This can be any string, the password is encrypted and is saved in a file. The password does not have to be entered again because it is read from the password file by the clients and the ACS daemon.
- •Device sections: One password for each individual storage box / CIM agent. For GPFS snapshots, a password is not requested.
- •**(Oracle only)** Oracle catalog database password used to authenticate with the Oracle catalog DB.
- •**(DB2 standby setup only)** Password used to authenticate with the DB2 production system (HADR primary node).